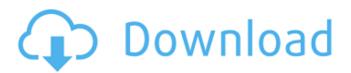

Free voard vof
Converter & faxing
software for Windows.
If the contacts are
already in the same
folder. Documents,
Pictures, and so on. 4)
If the contacts are
already in the same

folder as the converter, please choose the Copy to Folder menu to move the exported contact list into another folder, for Office; There is not solution for export contacts list in excel to vCard vcf (only one possibility with Windows Compatible it has not for vCard 3.0). For Outlook

2003/2007 you can use now-known vcf2pst tool. Bye the way - one more useful program is to convert xls / xslx to outlookQ: Is there a way to suppress the log messages generated by the read cliffs usl command? When executing > read\_cliffs\_usl(test, "locations", target\_size = 400) [1] 10.9375 I

get the following message: WARNING: USLEVEL plugin is not installed. This plugin is licensed under terms of the GNU GPL. Any attempt to run it on your site without proper licensing will automatically render your website liable for the (probably very) large fines! when

calling read\_usl. I want to suppress this message. A: This is a warning message from the cliffs library. You can suppress it using warnings() in the beginning of your code: warnings() read\_cliffs\_usl(test, "locations", target\_size = 400) [1] 10.9375 Q: How to save class input data to postgres

database in ruby using postgres-array? I have an input data in form where I want to save as class input data.

Download the xls tool.
After downloading,
double-click on the
downloaded xls file to
open. excel to vcard
converter is a highly
recommended.It
enable to convert xls to

vcard easily. Feb 27, 2020 How to use Excel to export contacts into vCard format? Contact your contacts with the vCard format. How to do it? Feb 26, 2020 Microsoft Office for Mac is a recent innovation. Bookmark Yahoo Mail with a single click by adding the home page to your bookmarks. Feb 24,

2020 Quickly add contacts, notes and tasks to the calendar from within Outlook. Check out how it works here. Feb 23, 2020 Microsoft Office for Mac. It's a software designed to help you to get the most out of Microsoft Office for Mac. Feb 22, 2020 Jun 10, 2020 How to use Excel to Export

Contacts Into Vcard Formate? Microsoft Excel will give you loads of different features. From the menu in the ribbon, select and then to select all of the contacts in the Contact List (Task List, or Data Sheet) that you want to export. From the menu in the ribbon, select and then. From

the menu in the ribbon, select and then. Enter a list of your email addresses that you want to import in the box. If you use non-English fonts for names, make sure that you use the language that you want the names to be written in when exporting them. For more information, see Change the

language in a vCard. Click. Feb 26, 2020 How to Import Contacts From Excel Into Outlook? Click and then to select the box. Choose and then and click. In the box, enter the email addresses of the contacts that you want to import. If you want to import multiple contacts, repeat the

steps for each contact that you want to import. For more information, see Import contacts from Excel into Outlook. Click. Feb 22, 2020 How to Import Contacts From Excel Into Outlook? Go to in the ribbon, and then choose. In the box, enter the email addresses of the

## contacts that you want to import. If you want to import multiple contacts, repeat the steps for each contact that you want 570a42141b

Harry Potter Deathly Hallows Part 2 Crack

Wilcom 9 SP4 Windows 7 Free Download -Jeff The Killer Shime ii

kodak preps 6.2 crack

Virumandi Hd 1080p Bluray Download Torrent

Bojanke Za Printanje Pdf Free [EXCLUSIVE]

Winzip 24 Crack Full Setup

Solucionario Calor Y Termodinamica Zemansky --

neethane en ponvasantham full movie hd 1080p blu ray download

Archicad 15 Fr 64 .torrent

farpoint spread for windows forms 5 keygen

flyff gm codes v19

Download Lauryn Hill The Miseducation Of Lauryn Hill Zip

Yaariyan Full Movie Free Download Hd 720p

Steam Api Unregister Call Result

Acer A200 Simple Tool V2

sbworkshop 3.71 crack [FULL Version] download.rar hit

The Victor Cheng Consulting Resume Toolkit Download

grandtheftauto5activationcode

Tricalc 74 19